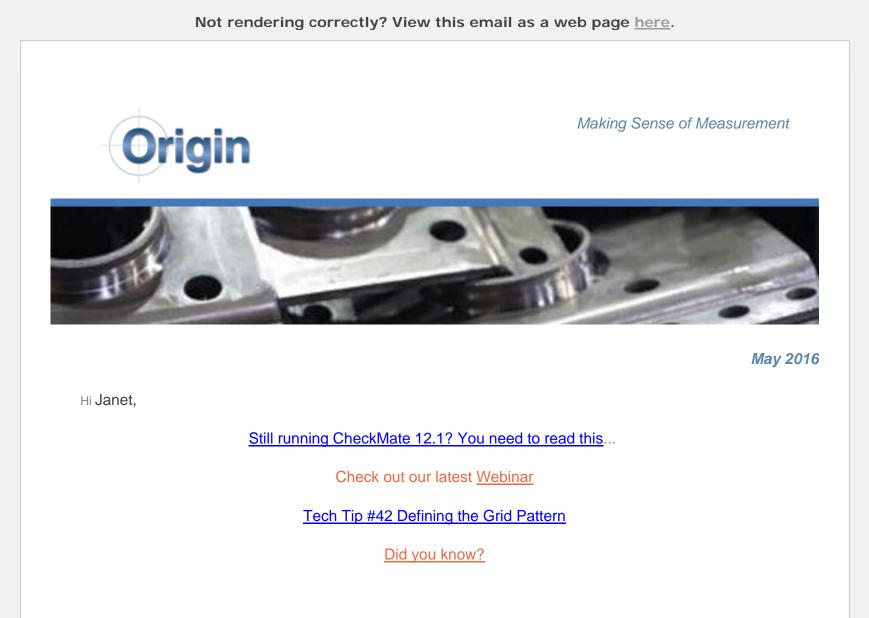

## Still running CheckMate 12.1? You Need To Read This

The switch from the Autodesk platform to the SOLIDWORKS platform has been a very large step in the evolution of the CheckMate brand. Many of our customers who have switched over have enjoyed the familiarity of the old platform, but with many new and exciting enhancements. And this is just the beginning for <u>CheckMate for SOLIDWORKS</u>.For those who have not had the opportunity to complete this transition, you are up against a countdown clock.Origin suggests that you start using the CheckMate 12.1 Database Export Utility to export your CAD along with important CheckMate Entities. We suggest that you start doing this right NOW. <u>Read more</u>...

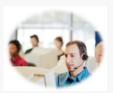

### Webinar: Thursday May 26th, 2016

Programming Alignments in CheckMate 14

Thursday, May 26th, 2016 11:00 am | Eastern Standard Time (New York, GMT-05:00) | 1 hr

Register

# Origin Tech Tip 42 Defining AutoMeas Grid Settings

## Tech Tip #42 : Defining the Grid Pattern

Reviewing the procedure of defining the grid pattern for surface or plane measurements, created from AutoMeas from the programming

browser in CheckMate for SOLIDWORKS®.

For a list of CheckMate Shortkeys click here

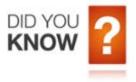

When supplying the Renishaw Equator with program files, it requires the DMIS program and a CAL. Regardless whether the DMIS program is in Imperial or Metric units, the CAL file is used at the I++ level, and this communication level is always in metric (mm).

Tutorial on how to create text-only reports in PC-DMIS

#### **Receive News When it Happens**

You can receive news when it happens by subscribing to our blogs. Just click on one of the three blogs below that you are interested in and on the left side enter your email address...it's that easy

News/Events | Tech Tips | Webinars

## **Stay Current**

CheckMate for SOLIDWORKS ... stay tuned for a new update coming available

Origin International Inc. is focused on providing software solutions and consulting services to world class manufacturers, their suppliers and industry leading metrology solutions providers.

Manufacturers that choose Origin software solutions are industry leaders in innovation, quality and cost effectiveness within the Automotive, Aerospace, Transportation and Consumer Products industries.

If you would like more information, don't hesitate to contact us at 1-800-269-2509.

Sincerely,

The Origin Team

Origin International Inc.

sales@originintl.com support@originintl.com

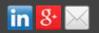

Origin International Inc. | 72 Baynards Lane | Richmond Hill, ON L4C 9B8 |

You received this email because you are subscribed to Newsletter from Origin International Inc.. Update your <u>email preferences</u> to choose the types of emails you receive.

Unsubscribe from all future newsletters